# Cómo usar el imagotipo de Adif

## Octubre de 2020

DIRECCIÓN GENERAL DE PLANIFICACIÓN ESTRATÉGICA Y PROYECTOS. D. de Estrategia Empresarial. SD. RESPONSIBILIDAD CON CORPORATIVA CON ESTRATÉGICA Y PROYECTOS. D. de Estrategia Empresarial.<br>
SD. Responsabilidad Corporativa, Sostenibilidad y Marca – Jefatura de Marca<br>
SD. Responsabilidad Corporativa, Sostenibilidad y

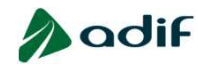

## Descripción del imagotipo de Adif. Configuraciones. Área de respeto

En este documento se denomina **Imagotipo** IMAGOTIPO a la representación gráfica de la marca Adif, compuesta

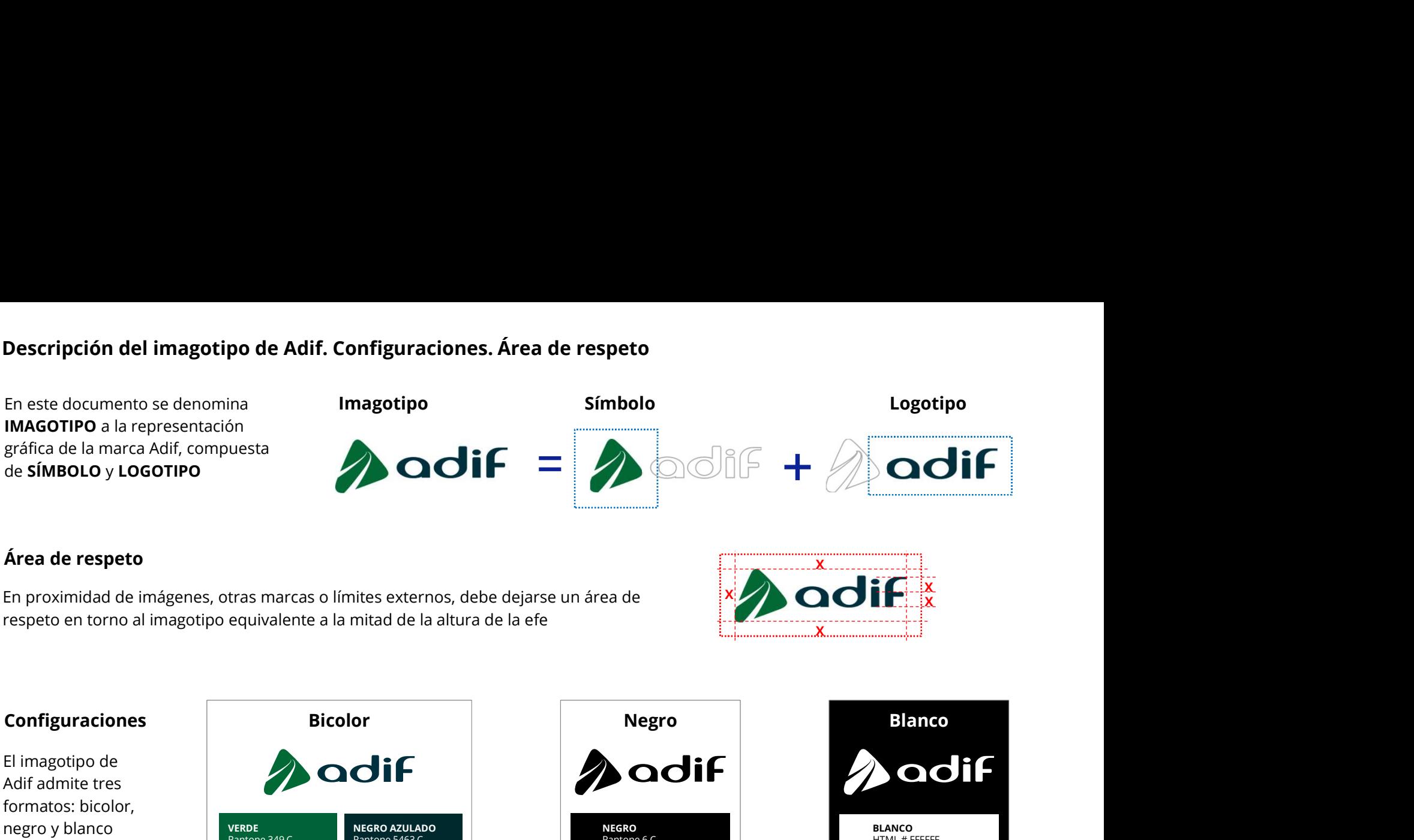

## Área de respeto

En proximidad de imágenes, otras marcas o límites externos, debe dejarse un área de respeto en torno al imagotipo equivalente a la mitad de la altura de la efe

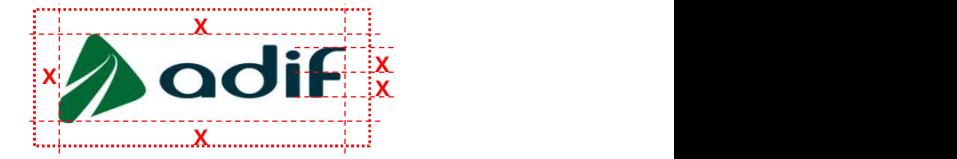

El imagotipo de Adif admite tres formatos: bicolor, negro y blanco

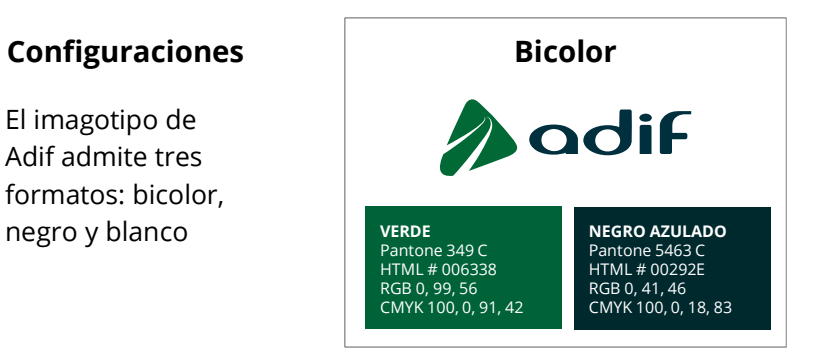

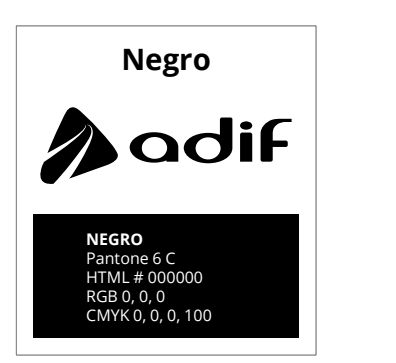

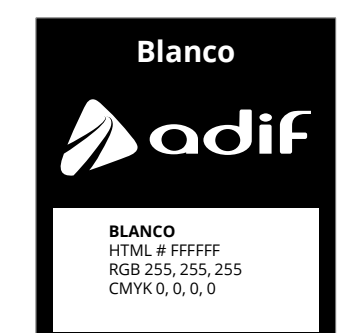

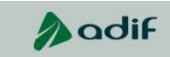

### Criterios de uso

El uso del imagotipo deberá favorecer su legibilidad, teniendo especialmente en **Fondo de imagen** cuenta el diseño y color del fondo sobre el que se sitúe.

- El bicolor, de uso mayoritario, se empleará sobre fondos e imágenes claros.
- El negro se empleará en diseños monocromos negros, e igualmente sobre fondos claros. Filipso de uso<br>
El uso del imagotipo deberá favorecer su legibilidad, teniendo especialmente en<br>
• El bicolor, de uso mayoritario, se empleará sobre fondos e imágenes claros.<br>
• El negro se empleará en diseños monocromos n
- El blanco se situará sobre fondos de color o imágenes oscuros.
- 

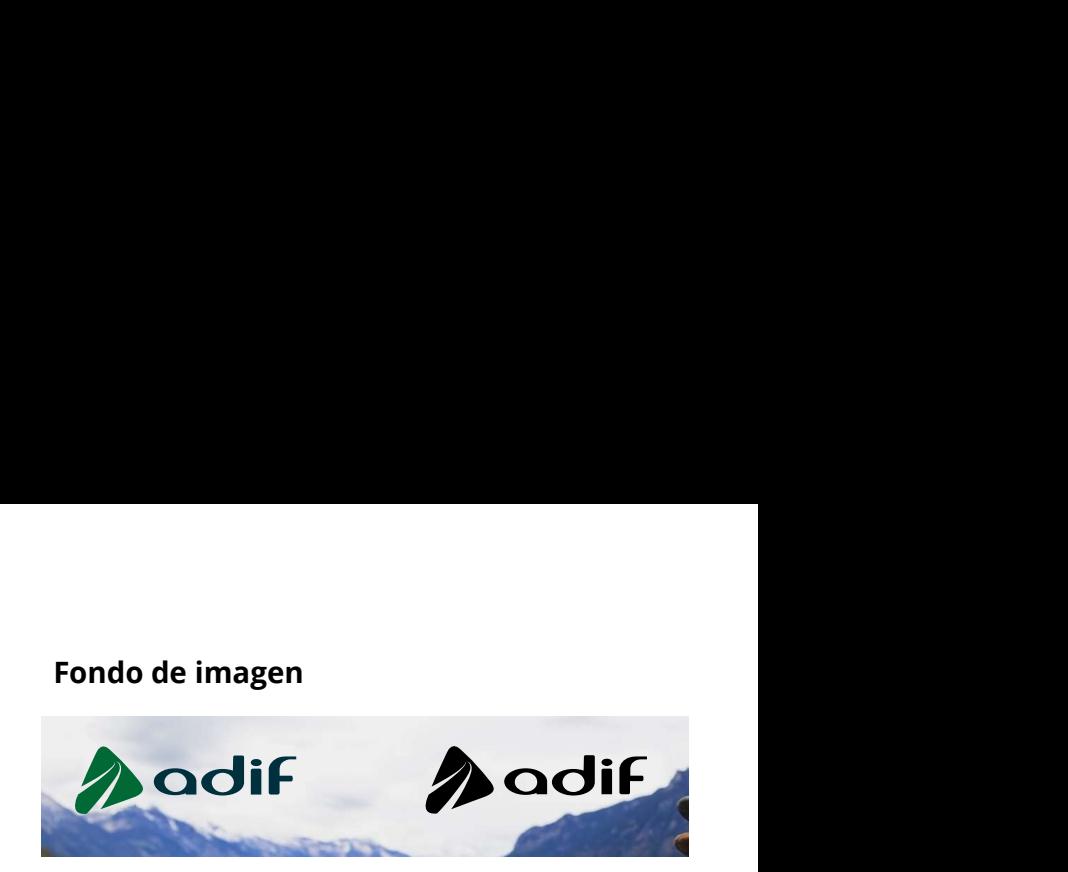

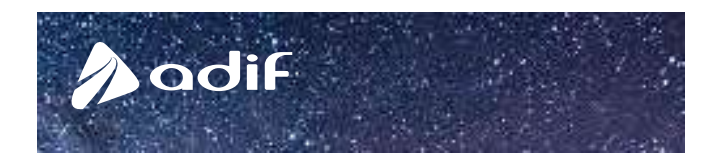

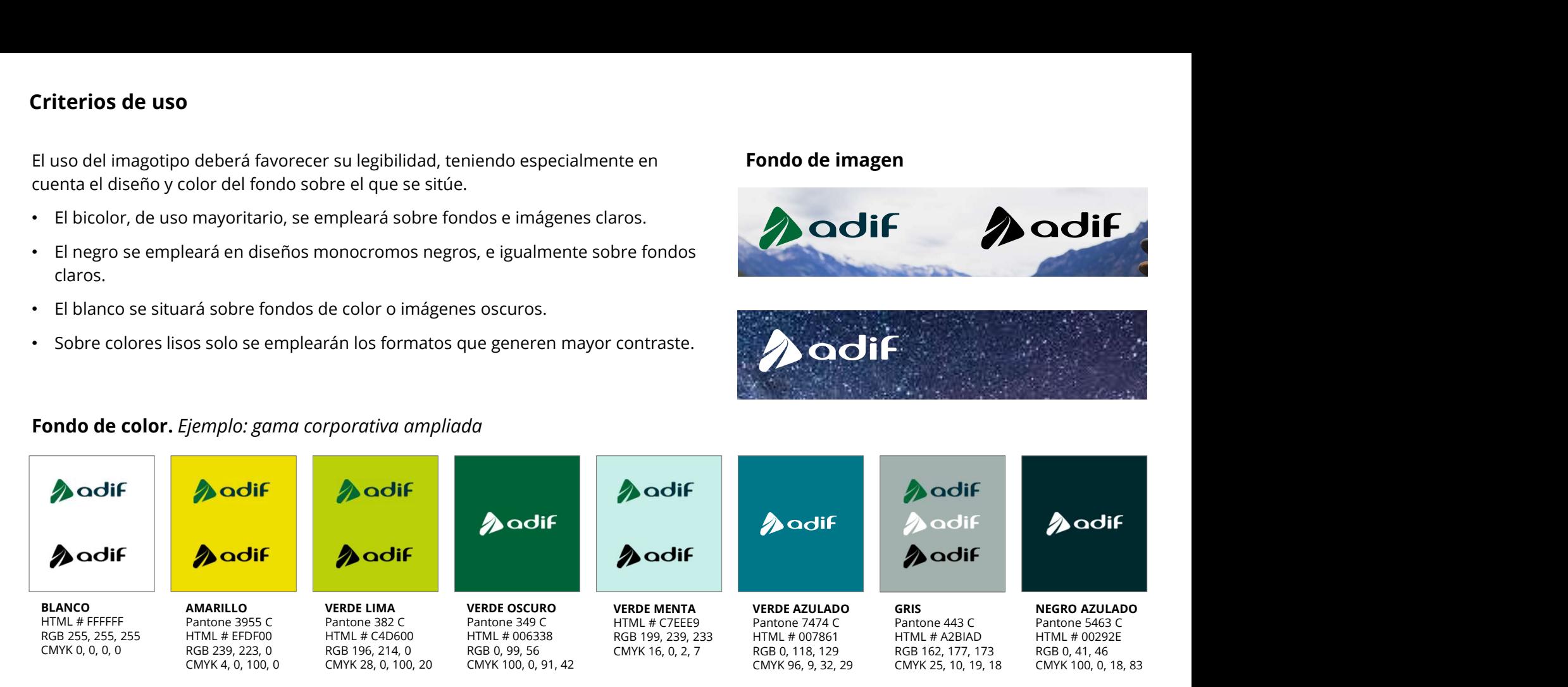

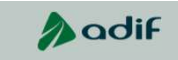

## Usos no permitidos

No se autorizarán los usos que no cumplan los anteriores supuestos por diversas razones:

- inadecuados, que no favorezcan su identificación
- tres versiones autorizadas
- 
- 
- elementos
- 
- 

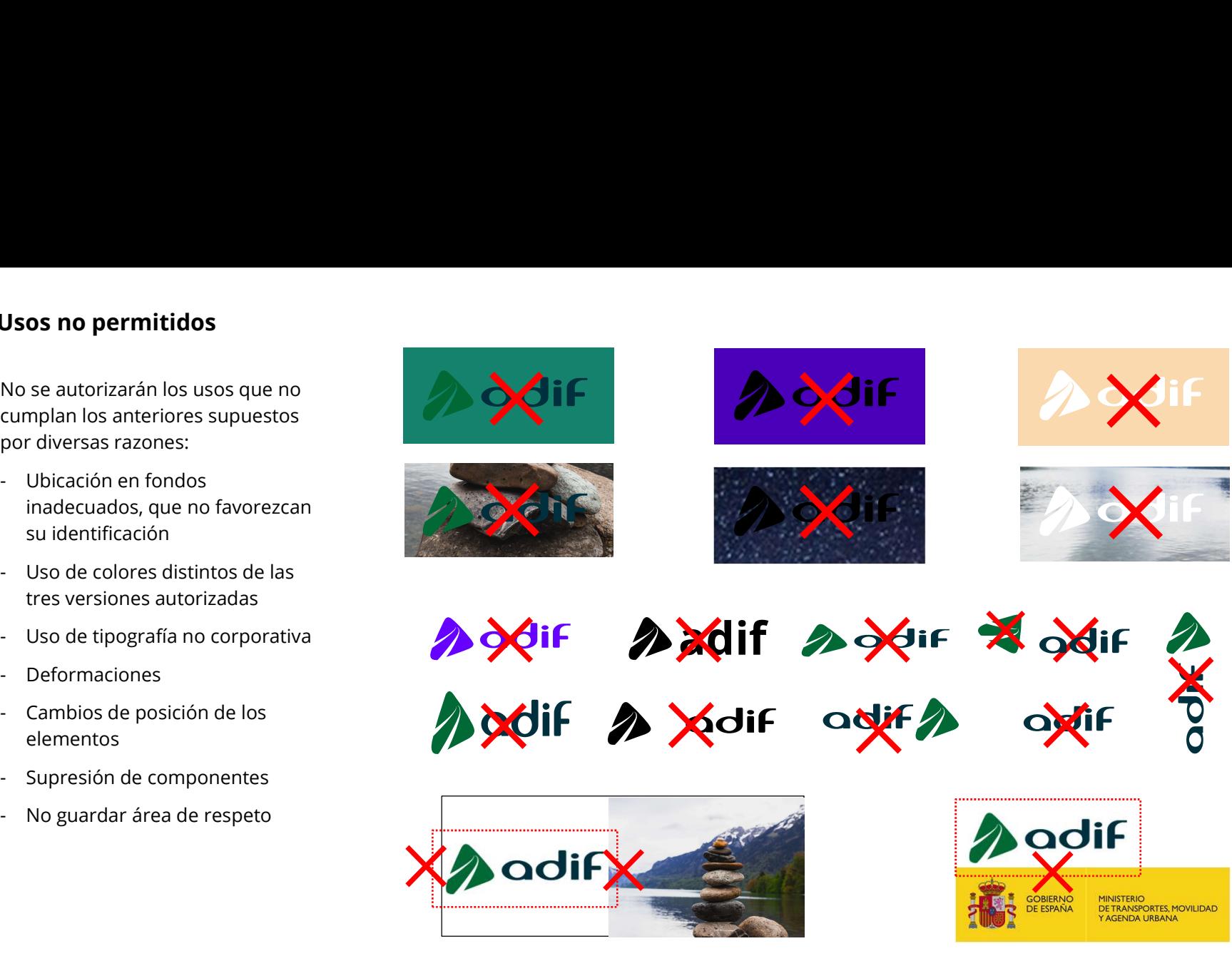

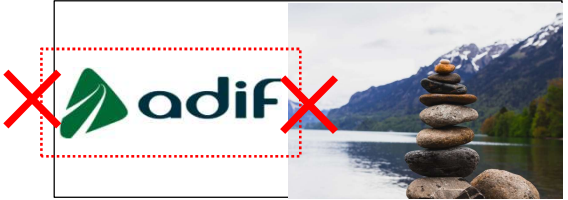

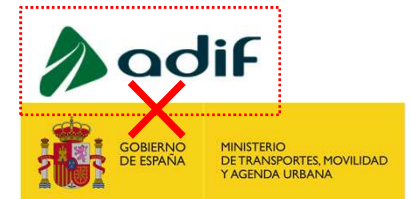

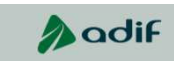

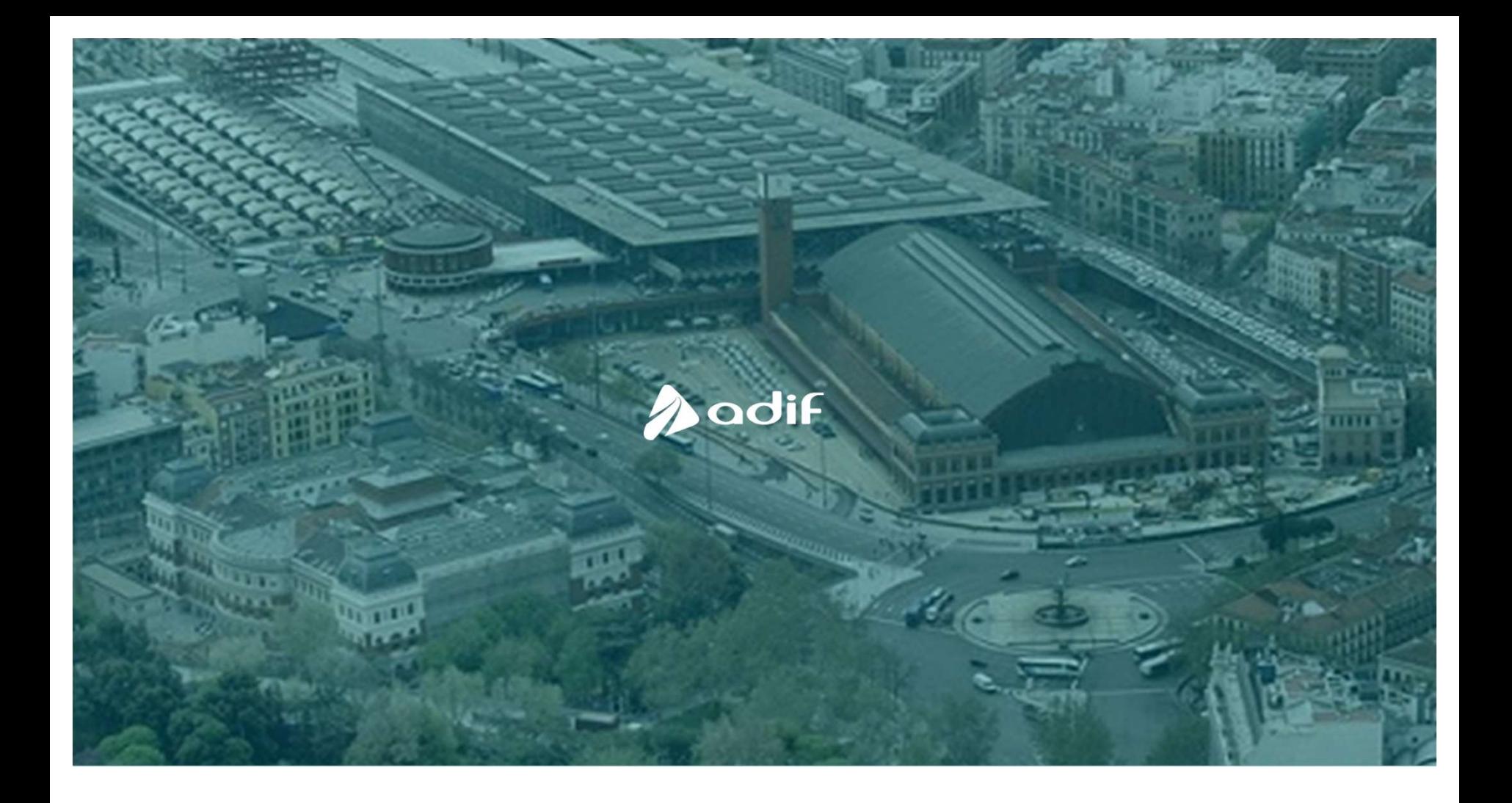